Espace pédagogique de l'académie de Poitiers > Economie Gestion LGT > Se former > Usages numériques > PGI > OpenERP <http://ww2.ac-poitiers.fr/ecolgt/spip.php?article317> - Auteur : Joëlle Garaude

## Découvrir openerp 6.0.3 par l'exemple : Biomag. - publié le 03/03/2013

## *Descriptif :*

Un guide d'utilisation simple pour s'approprier le PGI.

Sur le site du CERPEG :

Par Patrick FENIE

- Créer un bon de commande d'achats
- Réceptionner les marchandises
- Valider la facture d'achat
- Régler la facture d'achat
- Créer un bon de commande de vente
- Livrer les marchandises
- Valider la facture de vente
- Encaisser le règlement du client…

Un guide d'utilisation simple pour [s'approprier](http://www.cerpeg.ac-versailles.fr/spip.php?article80) le PGI.

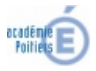

Avertissement : ce document est la reprise au format pdf d'un article proposé sur l'espace pédagogique de l'académie de Poitiers. Il ne peut en aucun cas être proposé au téléchargement ou à la consultation depuis un autre site.